*PG/COURSE/1*  Copy for *Academic Section / Department/Exam Cell*

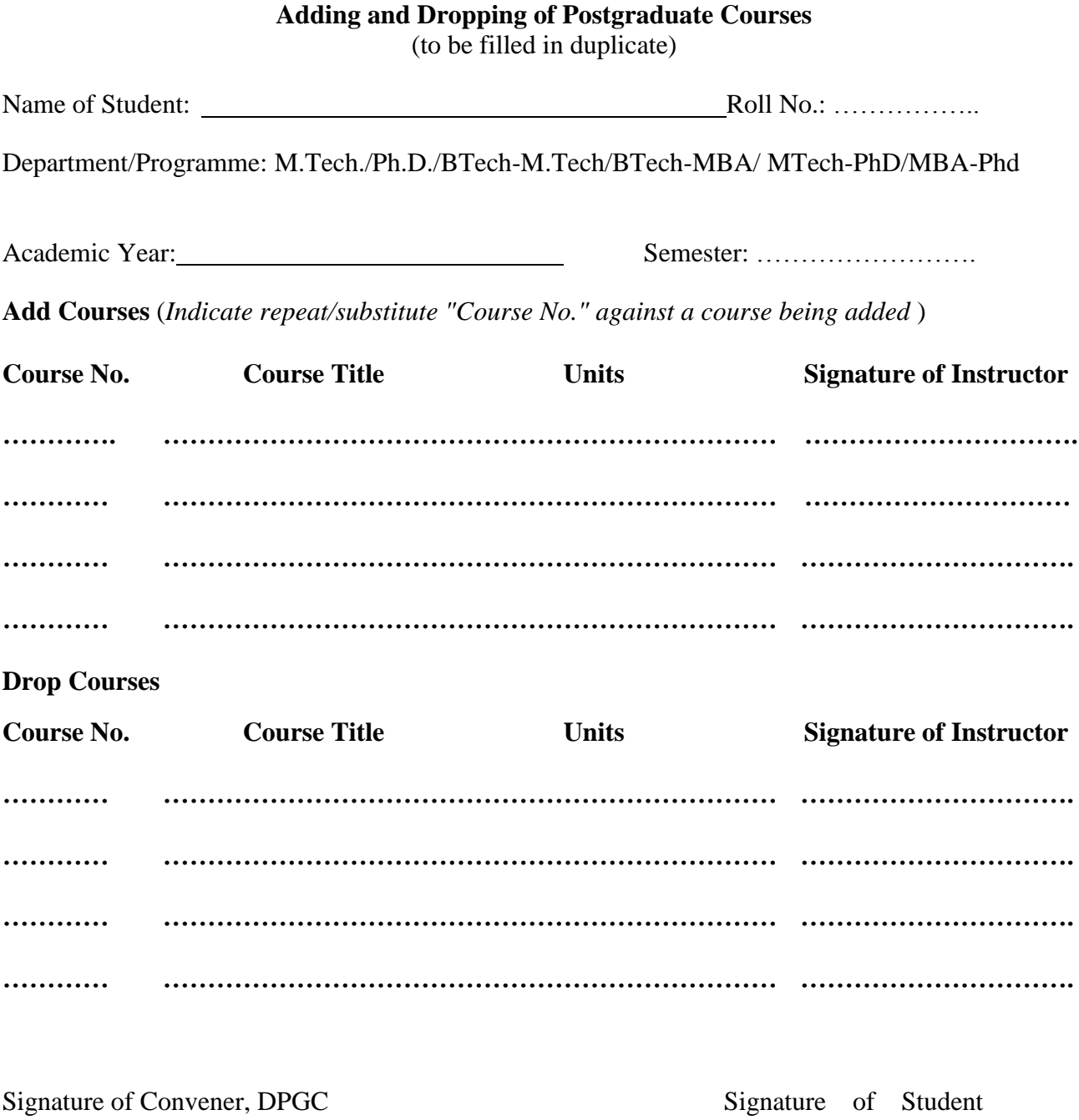

Date: Date:

Approved/Disapproved

(Chairman-SPGC)